AutoCAD Free [2022-Latest]

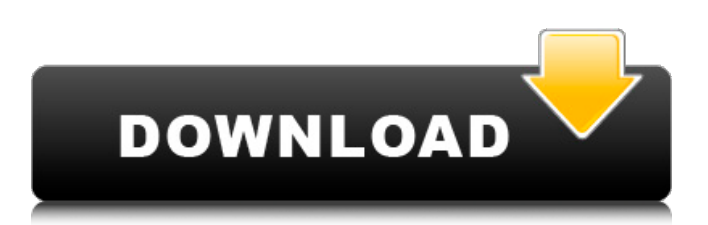

## **AutoCAD Crack+ Free (Latest)**

When you download AutoCAD, the software is decompressed and copied to your hard drive (or cloud storage). After the first run, you will need to download additional software to make AutoCAD work. If you have a license to use AutoCAD, you can work in the application, modify it, and share your modifications with others. Rights are automatically limited to the original Licensee, and the Licensee may exercise all Rights in respect to the Work only on behalf of the Licensee and the Licensee only. You may not sublicense your rights in the Work to any other party or use the Work for commercial purposes without the express prior written consent of Autodesk. AutoCAD provides a wide range of features, including the ability to draw 2D and 3D models and then manipulate them. The graphics tools used to create models in AutoCAD have been upgraded with new features. AutoCAD software lets you perform many tasks, such as drawing, editing, printing, creating views, annotating drawings, and so on. AutoCAD is sold as software licenses and as a perpetual user license, and costs depend on the number of licensees and the features you select. You can purchase a perpetual license and lock it down to a specific number of users. AutoCAD and/or the AutoCAD logo are trademarks or registered trademarks of Autodesk, Inc. or its subsidiaries and/or affiliates in the United States and other countries. All other trademarks are the property of their respective owners. There are two ways to pay for AutoCAD: By Licensing or Perpetual Licensing. AutoCAD features and utilities are covered by an installed base license. A perpetual license is automatically renewed for you every two years and is based on the features and upgrades you chose during the initial AutoCAD purchase. It provides you with access to all features and upgrades that are available. The AutoCAD installer program is a free download from the Autodesk website. You need the Microsoft.NET Framework 3.5 SP1 and all required Microsoft Visual C++ redistributables to run the installer program. To get an AutoCAD update that is available in your region, you must be registered as an AutoCAD Subscriber. AutoCAD Subscribers receive updates two to four times per year. The AutoCAD subscription plan is an annual or monthly subscription that provides you access to all

#### **AutoCAD Crack+ Download [32|64bit] [Updated-2022]**

BIM While BIM involves the collaboration of multiple data types, such as dimensions, models and specifications, within the model, the data types used is an Autodesk-created and Autodesk-supported data type. This means that not all data in a BIM file can be imported to or exported from other applications. Autodesk publishes the industry-standard BIM format definition, a specification that defines data structures, objects, and relationships between objects. Autodesk also provides various BIM plugins for data exchange with other applications, including AutoCAD, MapInfo and MicroStation, Revit, ProBuilder, Inventor, and Revit Architecture. See also Autodesk AutoCAD 2020 Autodesk AutoCAD 360 2019 Autodesk AutoCAD Map 3D References External links Category:Computer-aided design Category:AutoCAD Category:Computer-aided design software Category:Computer-aided design software for Windows Category:MacOS computer-related software Category:OS/2 software Category:Software that uses CodeDBQ: best ways to debug javascript So im working on a project at the moment which uses some javascript functions for a website. However in my days as a developer (2 years now) im starting to realise how horrible javascript debugging is. When debugging a website with javascript errors you pretty much have no way of viewing your javascript functions and scripts while they are executing. Is there anyway around this? I think maybe i should set my break points on a particular file name instead of a line? What is the best method for debugging this type of stuff? A: W3Schools has a good tutorial on debugging javascript. It does not have a specific "this" section, but the general steps would be: Run the page in the debugger. You can do this by visiting the URL in your browser (by default, this will happen when you click the reload button on the browser, or type the URL in your browser's address bar). Make a change to the code Click the debug button (if you have one) When the page loads again, click the "Step Into" button (If your code works, there will be a lot of.d on the right side, which means "Do"). A: You may consider using FireBug for Firefox. a1d647c40b

## **AutoCAD Crack+**

Press `P`, `Q`, `W`, `E` (now you can find all commands by pressing them) and `M` keys. Press `R` key, you see the File menu. Open `My AutoCAD.txt`. Press `Space` key twice. Press `8`, `4`, `7`, `3`, `9` keys. Now you can change color of everything. Q: mySQL query results by row I need to run a query that gives me a listing of people by row, starting at row 1. I'm using PHP and my query is SELECT \* FROM people where name='John' LIMIT 1 which gives me one person. The query I want to run is SELECT \* FROM people LIMIT 1,2 which returns 2 people. I need the second one to be two rows from the first. How do I get the second row? A: By adding row numbers you will be able to use a subquery to only fetch one row: SELECT \* FROM ( SELECT \*, ROW\_NUMBER() OVER (ORDER BY p\_name) AS RowNum FROM people WHERE name = 'John' ) WHERE RowNum Foto: Pixsell Už pred piatim šestadijskim kongresom organizatori zadužuju ga na izradu ?asopisa Informativne prirode za Hrvatsku. Nakon što ?e se ubrzo voditi i kampanja izbacivanja obavezu kontrole, organizatori su stoga u srijedu zadužili ekipu koji ?e u zadnje vrijeme sastavljati godinu u petak. "Izradu ?asopisa Informativne prirode za Hrv

#### **What's New In AutoCAD?**

You can also share drawings with colleagues or other CAD users to get feedback from other people. (video: 1:24 min.) You can easily access your favorite drawing or an imported drawing. You can also print all open drawings simultaneously and automatically update them from the internet. (video: 1:15 min.) Drawing and Workflow improvements: You can quickly select objects in other drawings by using the "select-in-drawing" option. (video: 1:25 min.) You can open multiple drawings at once by using the new "open multiple drawings at once" command. You can access individual drawing templates to quickly create new drawings. (video: 1:18 min.) You can directly open dialog boxes from the command line. If you save a drawing as a new drawing template (templates saved as new draw templates), you can open them directly from the command line. Animation and the Animator: You can create motion paths and use them to animate your drawings. You can create linear motion, cyclic motion, and any type of motion you can imagine. And it's easy to edit and modify the motion paths. You can also save and share animation files. (video: 1:19 min.) You can import animation files and add them to your drawings. (video: 1:07 min.) You can share animations with others on the web (in formats other than HD, like JPEG or GIF). (video: 1:07 min.) You can also use animations to animate drawings, which you can see in the "Draw" workflow. Smart graphics for faster graphics: You can save your drawings as PDFs, PNGs, or JPGs. You can also insert a "flat" version of your drawings. You can also use the new "print from pdf" option to print all open drawings. You can use the new "incremental drawing" option to quickly insert graphic elements in your drawings. You can use the new "incremental graphic" option to insert a "flat" version of graphic elements in your drawings. You can save your drawings as PDFs, PNGs, or JPGs. You can insert and animate new graphic elements in drawings. You can insert and

# **System Requirements For AutoCAD:**

PC: Windows 7, 8, 8.1, and 10 Minimum: 1 GHz Dual-Core Processor or better 2 GB RAM 1024x768 or better screen resolution DirectX 10 compatible video card DVD/CD-ROM drive Sound card with 4-channel support Required Hard Drive Space: 45 MB available space Recommended: 50 MB available space Mac: OS X 10.6 and later 1 GHz CPU 2 GB